## **HES7951-OKECO OAAO**

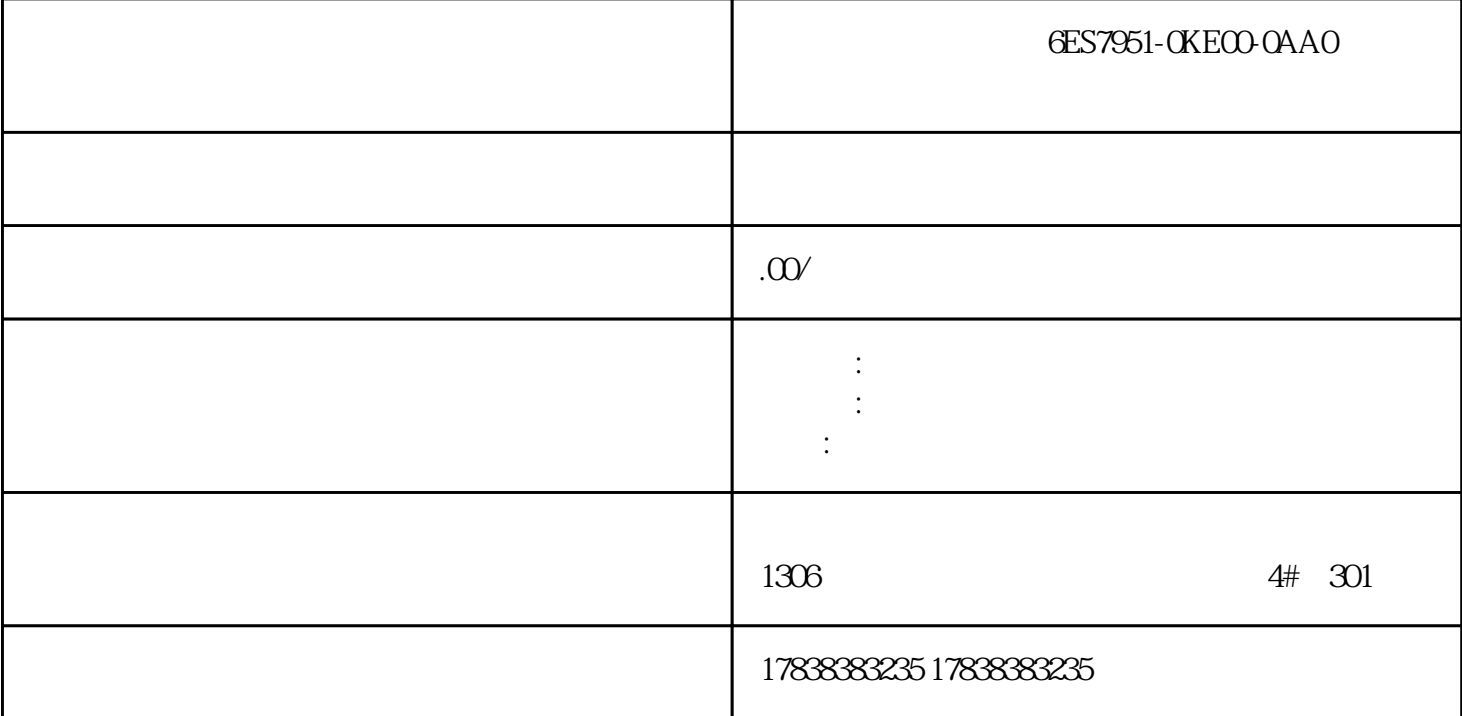

**规范的PLC编程方式让你事半功倍!**

PLC编程步骤其实并不复杂,但往往大多数工程师就是认为太简单而忽略很多细节,但恰恰是这些小细

 $\epsilon$ dama $\epsilon$ 矩不成方圆,下面就来聊聊PLC编程那些的规矩。

 ${\rm I/O}$ 

 $\Omega$ 

 $PLC$  I/O

不同的PLC使用不同的编程软件,但是对于任何一种软件来说,编程前的步就是进行硬件组态,根据实 PLC and the PLC and the Research entry that the Research entry of the Research entry of the Research entry of the Research entry of the Research entry of the Research entry of the Research entry of the Research entry of th

 $I/O$ 

 $I/O$ 

 $PLC$  $PLC$ 

PLC擅长的就是处理顺序控制,在顺序控制中主流程是核心,一定要确保制定好的流程是正确的,要在

 $\frac{1}{2}$ ,  $\frac{1}{2}$ ,  $\frac{1}{2}$ ,

 $1$ 

2、将程序下传到PLC中进行在线的调试。如果设备不动或运行中出现异常情况,先不要去修改程序,很

PLC

 $PC$ 

, and the PLC and the PLC plus  $PLC$ 

程序时完全无误的话,就将该程序上传到PC中,将此程序烧制到光盘中。